# **JOIN US**

in co-developing the **Indigenous broadcasting policy**

#### **WE WANT TO HEAR FROM FIRST NATIONS, INUIT, AND MÉTIS PEOPLES!**

Tell us how radio, television, and online streaming services in Canada can meet the needs of Indigenous peoples, all while:

- Respecting First Nations, Inuit and Métis cultures
- Promoting the revitalization of Indigenous languages
- Exploring definitions
- Recognizing the need for self-determination

### **HAVE YOUR SAY!**

 $\bullet$  gotoinfo.ca/crtc-broadcasting

**CRTC, Ottawa, ON, K1A 0N2 Fax** 

**10** 819-994-0218

**1-877-249-CRTC (2782) TTY** 819-994-0423 **NEED MORE INFO?**

**Help us spread the word about the consultation!**

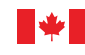

Canadian Radio-television and Telecommunications Commission

Conseil de la radiodiffusion et des télécommunications canadiennes

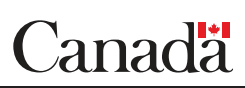

Photo - CIRA

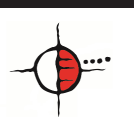

ID 418 **This message delivered by Indigenous Link - Connecting with Indigenous Communities** To be removed from this distribution list, please visit www.opt-out.ca and enter Campaign Code 418 Mail to: Suite 200 - 38 Auriga Drive Nepean, Ontario K2E 8A5 Phone/ Fax: 1-866-440-7257

# **JOIGNEZ-NOUS**

dans le cadre de l'élaboration conjointe d'une **politique de radiodiffusion autochtone**

#### **NOUS VOULONS ENTENDRE LES PREMIÈRES NATIONS, LES INUITS ET LES MÉTIS!**

Dites-nous comment les services de radio, de télévision et de diffusion continu en ligne au Canada peuvent satisfaire aux besoins et aux intérêts des personnes autochtones, tout en :

- respectant les cultures des Premières Nations, des Inuits et des Métis;
- participant à la promotion de la revitalisation des langues autochtones;
- explorant des définitions;
- reconnaissant le besoin d'autodétermination.

### **DONNEZ VOTRE AVIS!**

 $\overrightarrow{CP}$  obtenezinfo-enligne.ca/crtc-radiodiffusion

**CRTC, Ottawa (Ontario) K1A 0N2** 

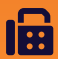

**Télécopie 819-994-0218**

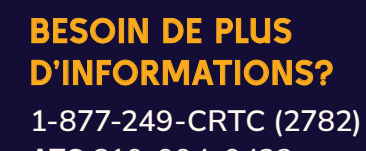

**ATS** 819-994-0423

**Aidez-nous à promouvoir la consultation!**

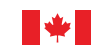

Conseil de la radiodiffusion et des télécommunications canadiennes

Canadian Radio-television and Telecommunications Commission

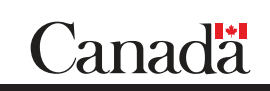

Photo - CIRA

**Ce message vous est présenté par Indigenous Link - se connecter avec les communautés autochtones** Si vous souhaitez être retiré de la présente liste, consultez www.opt-out.ca et la Campagne Code 418 Courrier à : Suite 200 - 38 Auriga Drive Nepean, Ontario K2E 8A5 Téléphone/ Télécopie : 1-866-440-7257